# **Guía didáctica**

UF0510. Procesadores de textos y presentaciones de información básicos

## **INTRODUCCIÓN**

El curso "Procesamiento de textos y presentaciones de información básicos" nos da un amplio conocimiento para tratar documentos a partir de originales o borradores, utilizando aplicaciones informáticas de procesador de textos o presentaciones, a fin de ajustar los formatos de forma rigurosa, de acuerdo con las instrucciones recibidas y las normas de imagen corporativa.

#### **OBJETIVO GENERAL**

Realizar operaciones básicas de tratamiento de datos y textos, y confección de documentación.

#### **Objetivos específicos**

- Utilizar las funciones básicas del procesador de texto, con destreza en la transcripción de documentos simples y elementales, obteniendo copias exactas, e insertando objetos.
- Utilizar las funciones básicas necesarias de aplicaciones de presentación gráfica, introduciendo y actualizando datos en presentaciones sencillas de documentación e información.

#### **ÁMBITO PROFESIONAL**

Este profesional desarrolla su actividad por cuenta ajena, en cualquier empresa o entidad del sector privado o público, principalmente en oficinas, despachos o departamentos de administración.

#### **Contenidos**

### **UF0150. PROCESADORES DE TEXTOS Y PRESENTACIONES DE INFORMACIÓN BÁSICOS (60 horas)**

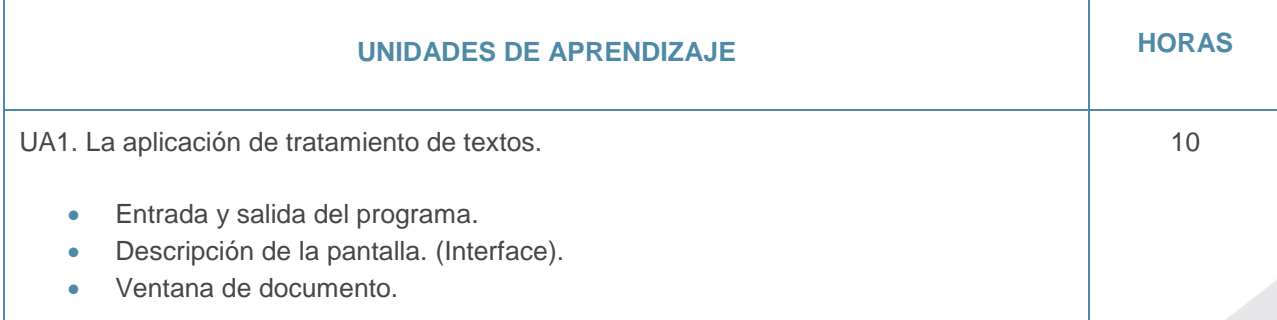

## Guía didáctica

UF0510. Procesadores de textos y presentaciones de información básicos

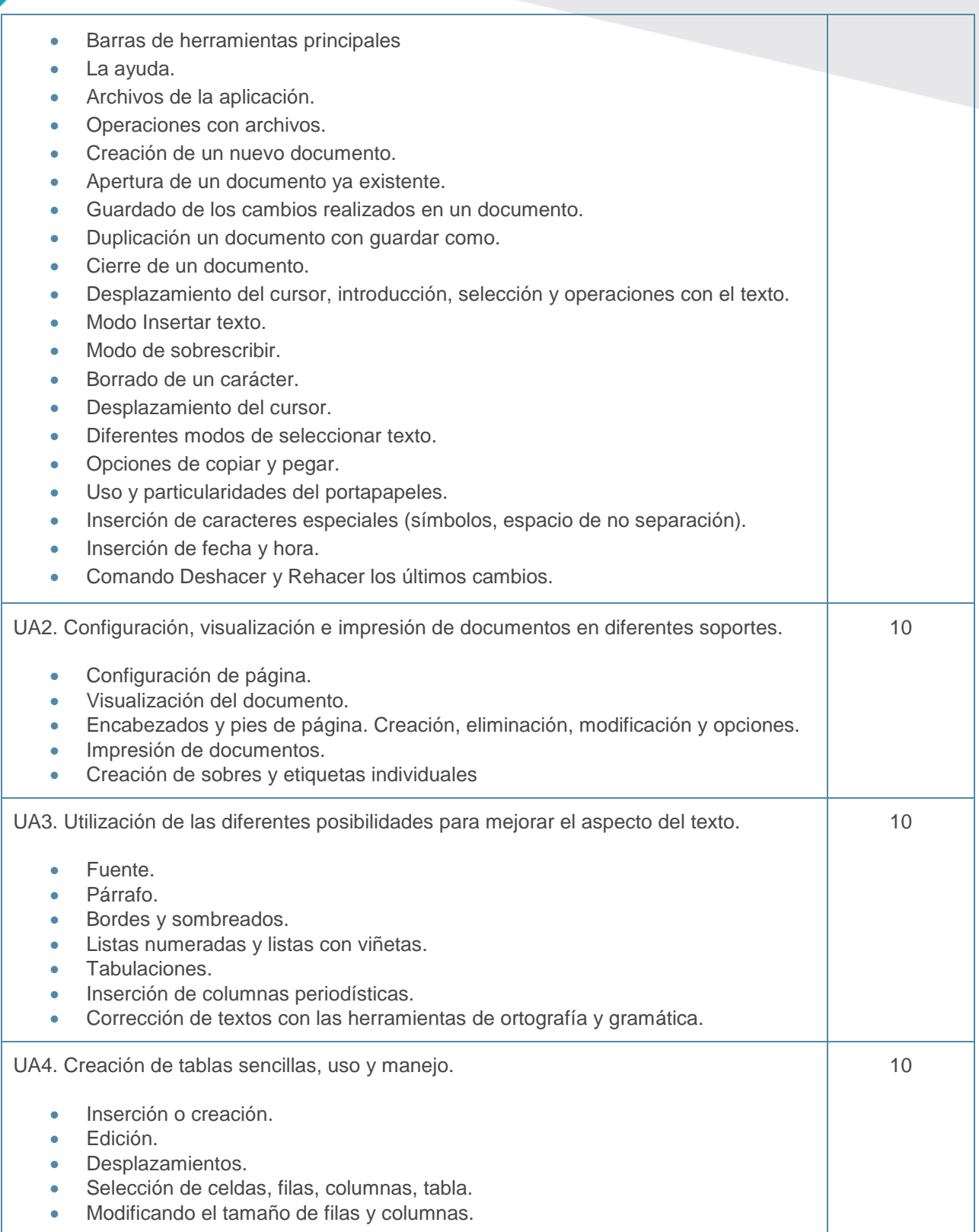

## Guía didáctica

UF0510. Procesadores de textos y presentaciones de información básicos

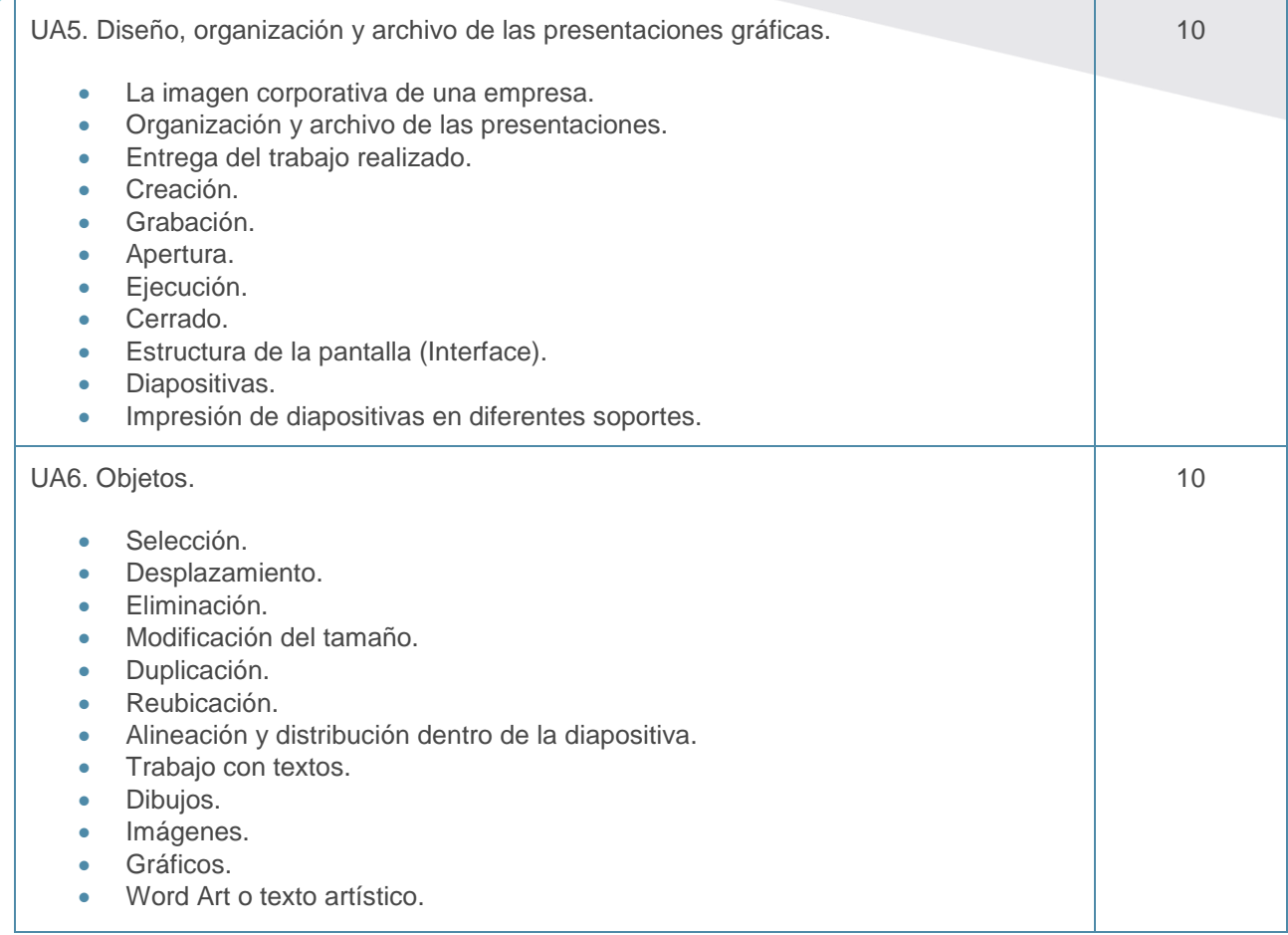